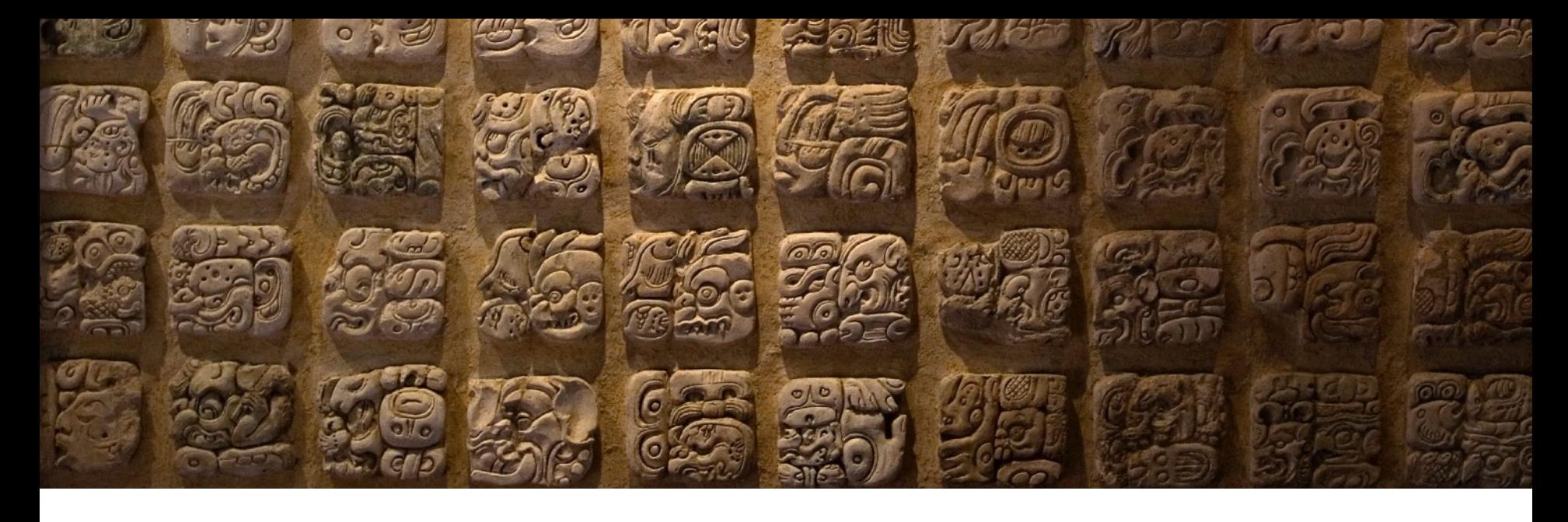

#### Applied Natural Language Processing

Info 256 Lecture 2: Words (August 29, 2023)

David Bamman, UC Berkeley

#### Words as dimensionality reduction

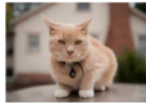

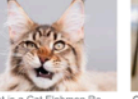

Cat Won't Stop Meowing? 7 R...

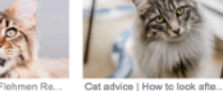

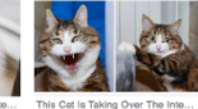

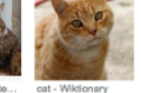

"cat"

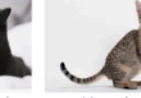

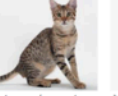

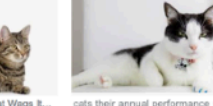

Serial cat killer suspected in ..

images.mentalfloss.com/sites/...

Cat, eye, green eye and w

r.hswstatic.com/w\_907/gif/tesla-...<br>animals.howstuffworks.com

www.catster.com/wp-cor

fean When a Cat Wags It

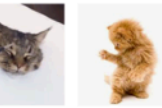

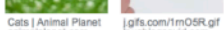

Complete Guide t.

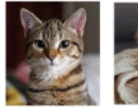

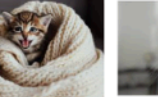

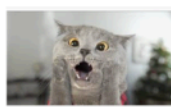

st - Wiktionary

New Zealand Village Propos...

st ginger cats are male.

25 Best Cat Quotes That Perf...

Cat Left Home Alone - YouTube www.thuha ene

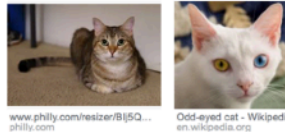

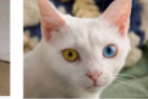

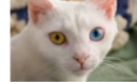

Odd-eyed cat - Wikipedia

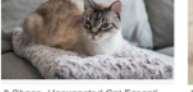

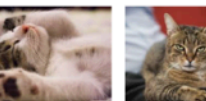

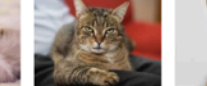

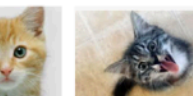

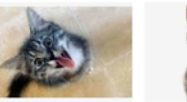

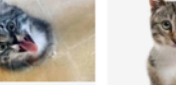

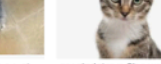

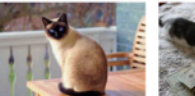

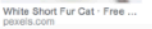

8 Cheap, Unexpected Cat Essenti...

10 Things Cats Do To Show ...

shows you its butt - BGR Why do cats have whisker...

Your cat may want to kill you, st... peopledotcom.files.wordpr...

Cat Outdoors · Free Stock P... Kidney Transplant and..

https://brenocon.com/blog/2012/07/the-60000-cat-deep-belief-networks-make-less-sense-for-language-than-vision/

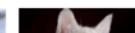

Cats kill two million Australia...

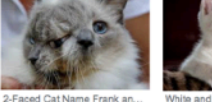

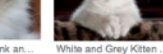

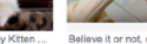

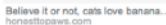

Most Photogenic C...

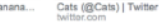

Hamilton the hipster cat on I...

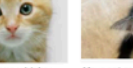

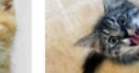

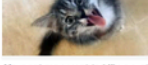

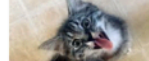

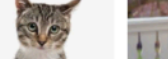

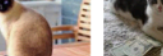

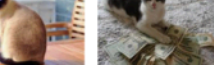

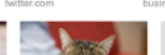

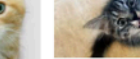

**BBC News** 

#### Words

- One morning I shot an elephant in my pajamas
- I didn't shoot an elephant
- Imma let you finish but Beyonce had one of the best videos of all time
- I do uh main- mainly business data processing
- 一天早上我穿着睡衣射了一只大象

#### Words

@dbamman have you seen this :) http://popvssoda.com

Tokenization before Twitter:

@ dbamman have you seen this : ) http : //popvssoda.com

## Types and tokens

- Type = abstract descriptive concept
- Token  $=$  instantiation of a type

To be or not to be

6 tokens (to, be, or, not, to, be) 4 types (to, be, or, not)

• Types = the vocabulary; the unique tokens.

## Types and tokens

- Type = abstract descriptive concept
- Token  $=$  instantiation of a type

How can we use types and tokens to measure vocabulary richness?

#### **Whitespace**

text.split(" ")

#### **Whitespace**

text.split(" ")

• As much mud in the streets as if the waters had but newly retired from the face of the earth, and it would not be wonderful to meet a Megalosaurus, forty feet long or so, waddling like an elephantine lizard up Holborn Hill.

> what do we lose with whitespace tokenization?

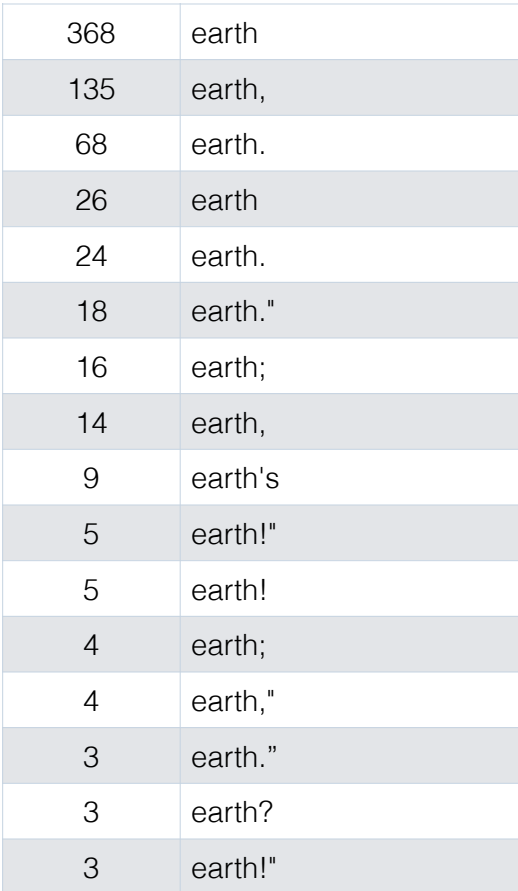

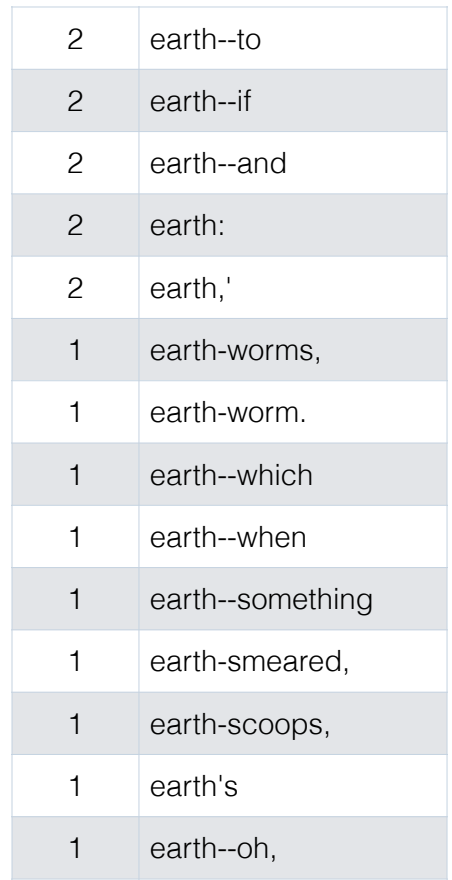

#### Punctuation

- We typically don't want to just strip all punctuation, however.
	- Punctuation signals boundaries (sentence, clausal boundaries, parentheticals, asides)
	- Some punctuation has illocutionary force, like exclamation points (!) and question marks (?)
	- Emoticons are strong signals of e.g. sentiment

• Most tokenization algorithms (for languages typically delimited by whitespace) use regular expressions to segment a string into discrete tokens.

• A language for specifying search strings in text.

/waters/

• A language for specifying search strings in text.

/ing?/

• A language for specifying search strings in text.

```
/(waters?)|(earth)|([Hh]ill)/
```
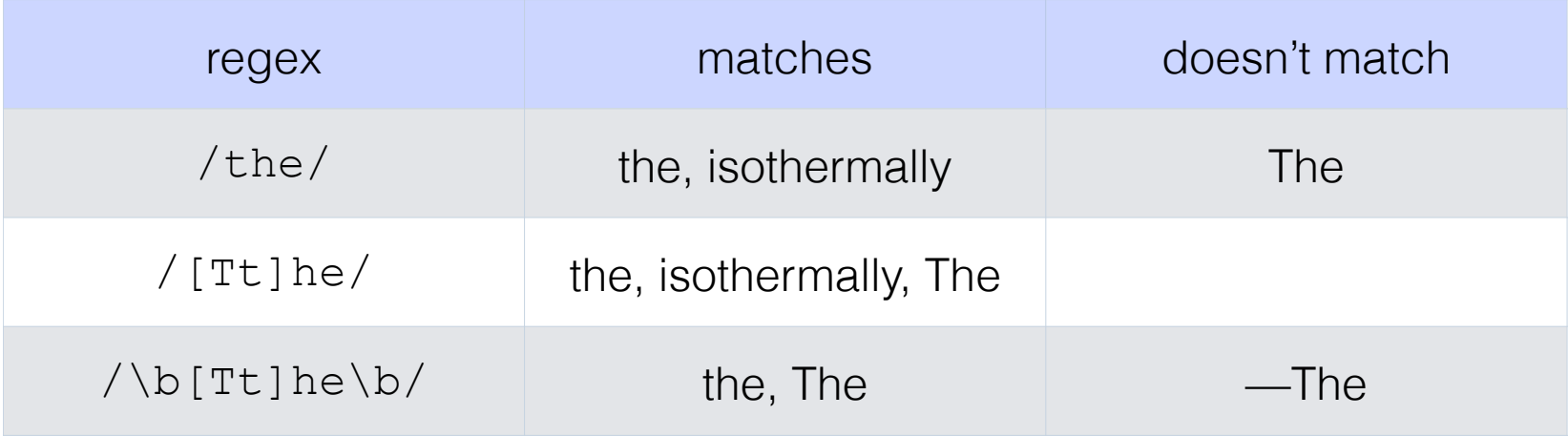

• Bracket specifies alternations (match one of the elements inside brackets)

 $|Tt|$ he = The or the

• Brackets can specify ranges

$$
[a-z] = \{a, b, c, ..., z\}
$$

$$
[0-9] = \{0, 1, ..., 9\}
$$

$$
[A-Za-z] = \{A, B, C, ..., Z, a, b, c, ..., z\}
$$

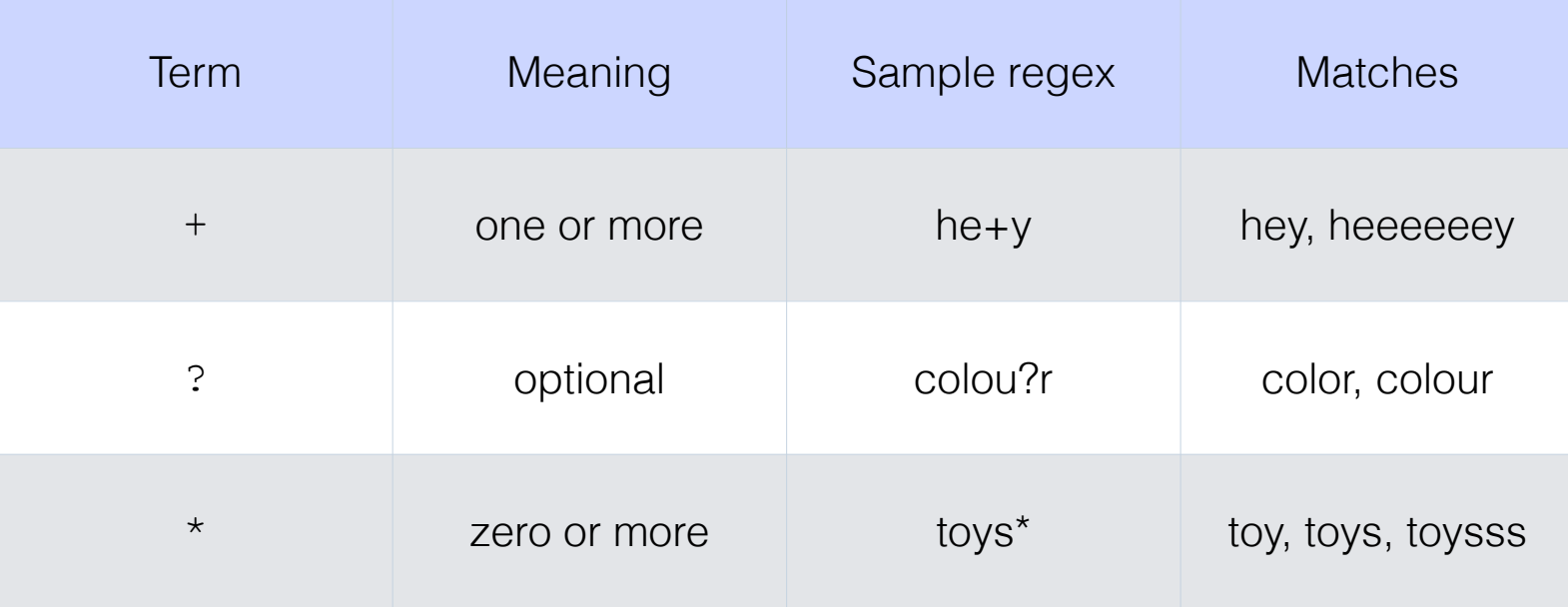

# Symbols

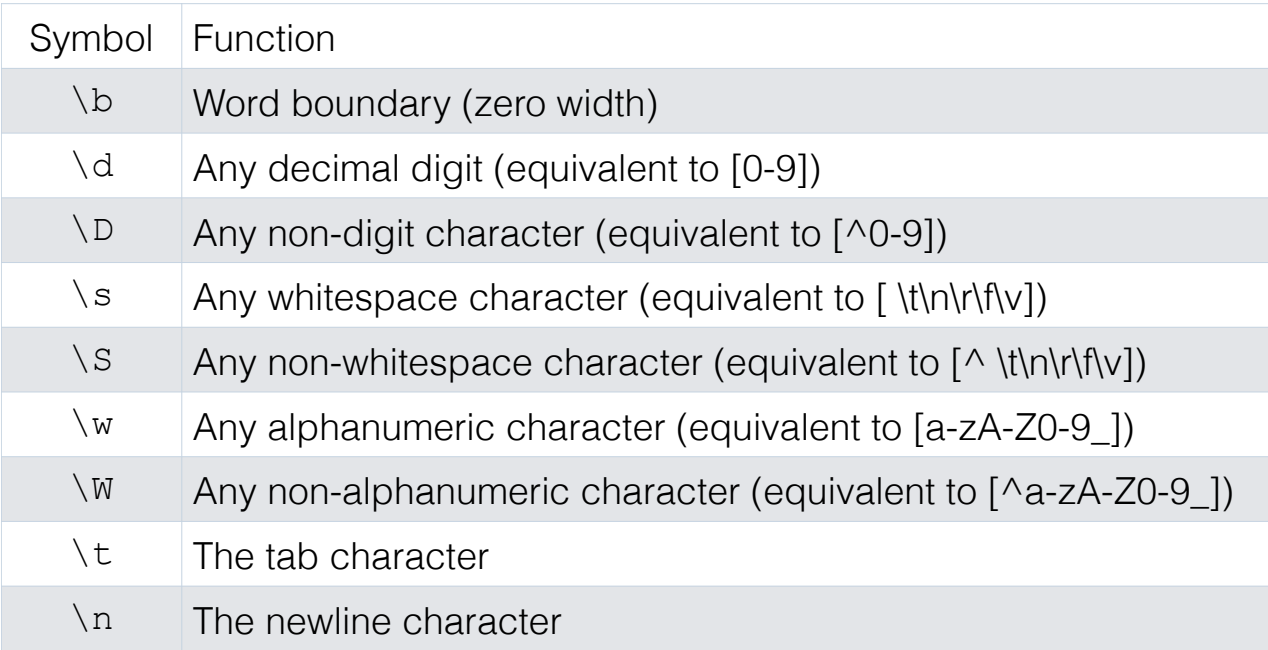

## **Disjunction**

• We can specify complex regular expressions by joining separate regexes with a disjunction operator |

```
/(waters?)|(earth)|([Hh]ill)/
```
## Python

- **re.findall (regex, text)** finds all non-overlapping matches for a target regex.
- re.findall(r"[Tt]he", "The dog barked at the cat")
- $[$ "The", "the" $]$

import nltk tokens=nltk.word\_tokenize(text)

Tokenizes following the conventions of the Penn Treebank:

- punctuation split from adjoining words
- double quotes (") changes to forward/backward quotes based on on their location in word (``the'')
- verb contractions  $+$  's split into separate tokens: (did  $n'$ t, children 's)

#### import nltk tokens=nltk.word\_tokenize(text)

Penn Treebank tokenization is important because a lot of downstream NLP is trained on annotated data that uses Treebank tokenization!

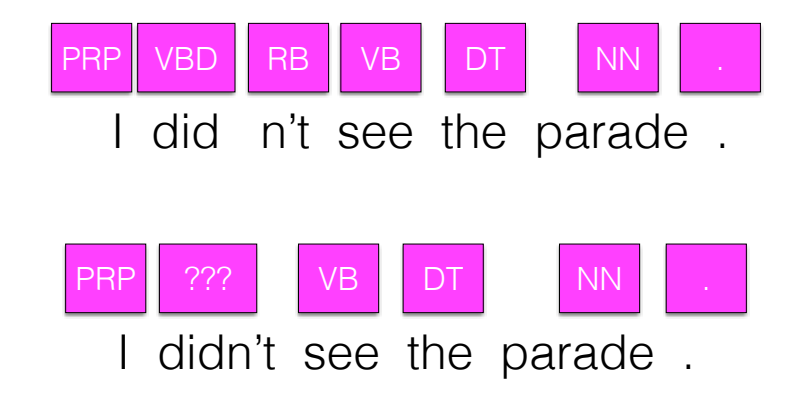

#### import spacy  $nlp = spacy.load('en core web sm')$ tokens=[token.text for token in nlp(text)]

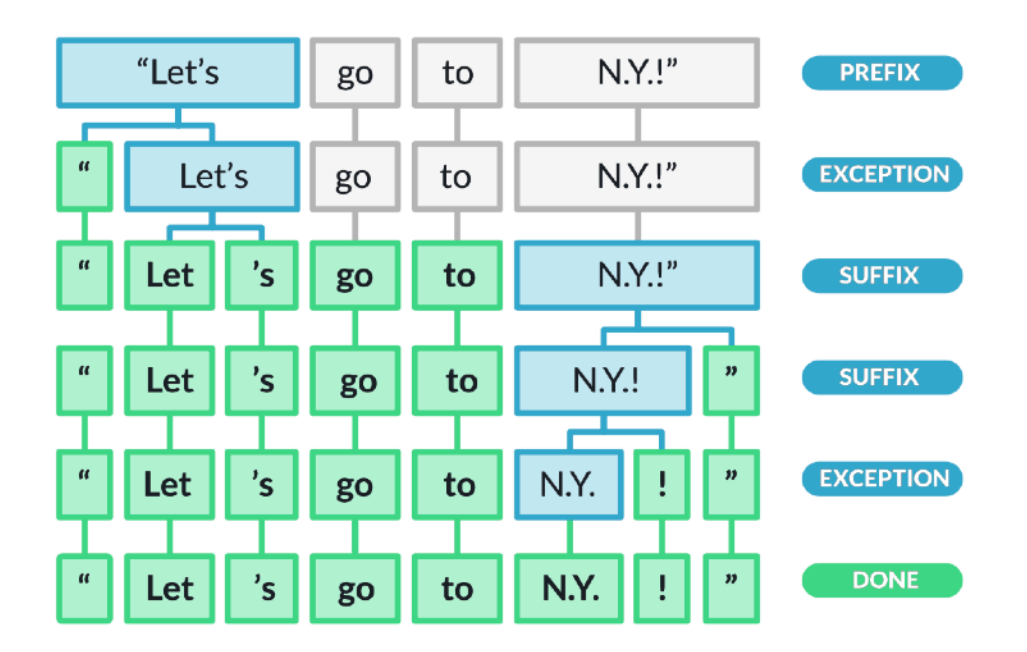

https://spacy.io/usage/spacy-101#annotations-token

## Sentence segmentation

- Word tokenization presumes a preprocessing step of sentence segmentation — identifying the boundaries between sentences.
- Lots of NLP operates at the level of the sentence (POS tagging, parsing), so really important to get it right.
- Harder to write regexes to delimit these, since there are many cases where the usual delimiters (periods, question marks) serve double duty.

## Sentence segmentation

- "Do you want to go?" said Jane.
- Mr. Collins said he was going.
- He lives in the U.S. John, however, lives in Canada.

## Sentence segmentation

• NLTK: Punkt sentence tokenizer — unsupervised method to learn common abbreviations, collocations, sentence-initial words. Can be trained on data from new domain.

[Kiss, Tibor and Strunk, Jan (2006): Unsupervised Multilingual Sentence Boundary Detection (*Computational Linguistics*)]

• spaCy: Relies on dependency parsing to find sentence boundaries.

```
import spacy
nlp = spacy.load('en core web sm')doc=nlp(text)
for sent in doc.sents:
     for token in sent:
         print(token.text)
```
## Stemming and lemmatization

• Many languages have some inflectional and derivational morphology, where similar words have similar forms:

organizes, organized, organizing

• Stemming and lemmatization reduce this variety to a single common base form.

## **Stemming**

• Heuristic process for chopping off the inflected suffixes of a word

organizes, organized, organizing → organ

• Lower precision, higher recall

#### Porter stemmer

• Sequence of rules for removing suffixes from words

- EMENT  $\rightarrow \emptyset$
- SSES  $\rightarrow$  SS
- IES  $\rightarrow$  |
- SS  $\rightarrow \emptyset$
- $S \rightarrow \emptyset$

#### Lemmatization

• Using morphological analysis to return the dictionary form of a word (the entry in a dictionary you'd find all forms under)

organizes, organized, organizing  $\rightarrow$  organize

```
import spacy
nlp = spacy.load('en core web sm')lemmas=[token.lemma_ for token in nlp(text)]
```
#### **Difficulties**

• When does punctuation disrupt the desired boundaries of a token?

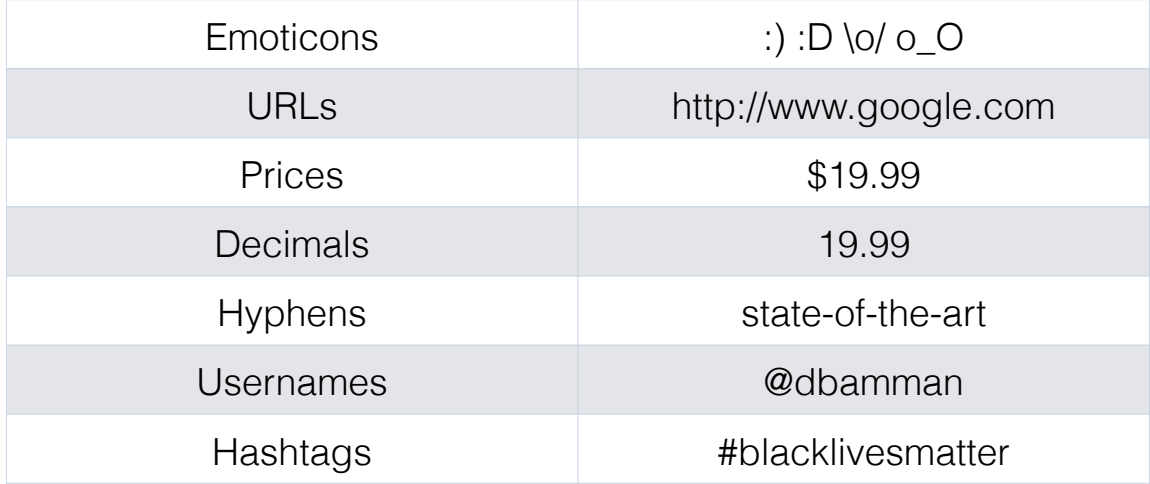

# Keep usernames together (any token starting with  $\ell$ , followed by A-Z, a-z, 0-9)  $reqexes = (r"(?:\ell[\wedge w] + )".$ 

# Keep hashtags together (any token starting with #, followed by A-Z, a-z, 0-9, , or -)  $r''$  (?: \#+[\w ]+[\w\' \-]\*[\w ]+)",

```
# Keep words with apostrophes, hyphens and underscores together
r''(?:[a-z][a-z''\- ]+[a-z])".
```

```
# Keep all other sequences of A-Z, a-x, 0-9, together
r'' (?: [ \w ] + ) ",
```

```
# Everything else that's not whitespace
r''(?:\S)"
```

```
big\_request" | ".join(regexes)
```

```
my extensible tokenizer = re.compile(biq reqex, re.VERBOSE | re.I | re.UNICODE)
```

```
def my extensible tokenize(text):
    return my extensible tokenizer.findall(text)
```
EvaluateTokenization ForSentiment.ipynb

- Don't just assume an out-of-the box tokenizer works exactly for your application.
- Sentiment analysis accuracy (even on IMDB data) can vary by ~5 points as a function of tokenization choices.

#### TokenizePrintedBook.ipynb

• Design a tokenizer for printed works that have been OCR'd

the inhabitants of the surrounding districts will, also, be thus prevented. Moritz Wagner has lately published an interest-Ing essay on this subject, and has shown that the service rendered by isolation in preventing crosses between newlyformed varieties is probably greater even than I supposed.

• You'll upload this notebook at the end of class today.

#### Homework 1

- Complete stylometry TODO.ipynb before class on Thursday (deadline 2pm 8/30), submit through bCourses (ipynb and pdf).
- Explores measures of stylometry using simple counts of words and sentences to create markers of authorial style.